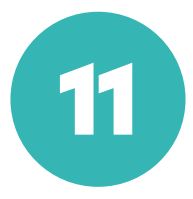

# **commandements de la cybersécurité**

- 1. Un esprit critique tu garderas
- 2. De bonnes pratiques managériales tu adopteras
- 3. Les usages tu règlementeras
- 4. Un contrat de cyber-assurance tu souscriras
- 5. Le RGPD tu respecteras
- 6. La confidentialité tu garantiras
- 7. Une perte ou un vol tu anticiperas
- 8. De boucliers tu te muniras
- 9. Des clés USB tu te méfieras
- 10. Les objets connectés tu sécuriseras
- 11. Aux cyberattaques tu réagiras

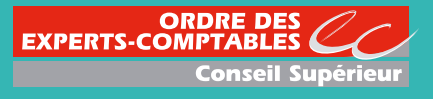

# **Un esprit critique** tu garderas

1

"Le maillon faible se situe entre la chaise et le clavier" Anonyme

### Anecdote

L'entreprise PADEUBOL subit une attaque liée à une mauvaise pratique d'un collaborateur suite à la réception d'un email douteux. La continuité d'exploitation est compromise, elle doit mettre la clé sous la porte. La simple mise en place d'un test d'intrusion aurait permis d'anticiper et d'éviter cette attaque. En effet une prise de conscience générale et immédiate des collaborateurs aurait facilité l'adhésion des acteurs au sein de l'entreprise à la mise en place de mesures simples de prévention de cyberattaques.

#### Essentiel

- **Méfiez-vous** des mails inattendus.
- **Vérifiez les sites** que vous visitez.
- **Faites preuve de bon sens.**
- **Organisez un télétravail** sécurisé.

### Bonnes pratiques

#### **Méfiez-vous des mails inattendus**

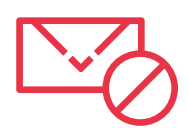

- Méfiez-vous des mails sur le thème Covid-19 ou ayant un caractère d'urgence : ne cliquez pas sur les liens et n'ouvrez pas les pièces-jointes.
- En cas d'expéditeurs inconnus ou de messages (ou SMS) inhabituels : ne répondez pas, ne cliquez pas sur les liens, n'ouvrez pas les pièces-jointes, ne téléchargez pas de programmes, ne transmettez pas vos numéros bancaires et gardez un esprit critique.
- Soyez vigilant aux multiples campagnes d'hameçonnage visant à dérober des informations (confidentielles, personnelles ou professionnelles) afin d'en faire un usage frauduleux.

#### **Vérifiez les sites que vous visitez**

- Utilisez Internet pour les seuls besoins professionnels dans les tâches qui vous sont attribuées.
- Vérifiez la fiabilité et la réputation des sites que vous visitez et que vous relayez.
- Évitez certains sites dangereux (sites de téléchargements, vidéos en ligne…).
- Ne vous fiez pas aux fakes news qui se propagent encore plus vite que le vrai Coronavirus…
	- Soyez vigilant aux fausses informations : pour rester informé sur la situation, référez-vous au site dédié du gouvernement ou au site privé de l'Ordre.

#### **Faites preuve de bon sens**

- Évitez les réseaux WIFI publics ou inconnus, souvent mal sécurisés.
- Ne faites rien dans l'urgence si cela n'est pas conforme à une procédure que vous connaissez. • Soyez encore plus vigilant sur les périodes de congés scolaires et jours fériés en cas de contact pour
- effectuer une opération urgente (généralement un virement). • Si une procédure vous est inconnue ou vous paraît suspecte, vérifiez sa véracité auprès des services habilités.
- Prévenez le cabinet et l'ensemble des collaborateurs si vous détectez quelque chose de suspect.

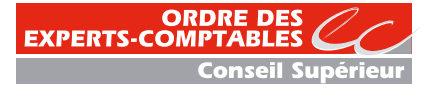

# De **bonnes pratiques manageriales** tu adopteras

2

"Celui qui déplace une montagne commence par déplacer de petites pierres" Confucius

### Anecdote

L'entreprise AYMHACK, PME locale dans le secteur industriel, détient des données stratégiques telles que des brevets. Arthur est commercial et dispose d'informations sensibles… Il vient de se faire pirater lors d'un déplacement. Une classification des données sensibles de l'entreprise aurait permis de mieux les sécuriser afin de bloquer le "hacker" avant qu'il n'atteigne ces données.

#### Essentiel

- **Instaurez une classification des données de l'entreprise.**
- **Adoptez de bonnes habitudes de travail.**
- **Renforcez vos procédures internes** : restrictions d'accès, gestion des départs des collaborateurs, procédure en cas de modification des RIB fournisseurs, etc.
- **Supervisez, auditez et corrigez** : tests d'intrusion, plan de reprise et de continuité d'activité.

#### Bonnes pratiques

#### **Instaurez une classification des données de l'entreprise**

- Identifiez les données stratégiques qui pourraient être particulièrement convoitées par les pirates.
- Évaluez les menaces et vulnérabilités sur ces données sensibles.
- Renforcez leur niveau de protection si besoin.

#### **Sensibilisez les collaborateurs et adoptez de bonnes habitudes de travail**

- Organisez des réunions d'information pour alerter les collaborateurs sur les nouveaux types de menaces.
- • [Sensibilisez,](https://sharing.oodrive.com/pfv2-sharing/sharings/NkurPg3I.-qz3qRqQ#/files) informez, avertissez les collaborateurs via des mesures de bons sens. Des vidéos, e-learning et [sites](https://www.cybermalveillance.gouv.fr/) permettent d'illustrer les dangers liés à la cybercriminalité de façon pédagogique et démontrent qu'il suffit parfois de simples mesures de bon sens pour se prémunir des attaques.
- Formez les collaborateurs les plus aguerris. [Deux Mooc](https://secnumacademie.gouv.fr/) (Massive Open Online Course) certifiants sont disponibles sur le site de l'ANSSI pour vous initier à la cybersécurité, approfondir vos connaissances et ainsi vous prémunir des cyber-risques.
- Soyez interactif et passez d'une pédagogie «passive» à une pédagogie «active».
- Tenez-vous régulièrement au courant des campagnes de cyberattaques liées à la crise en vous rendant sur le site Cyberlmalveillance du gouvernement.

#### **Renforcez vos procédures internes**

- Mettez en place des restrictions d'accès.
- Mettez en place des procédures pour gérer le départ des collaborateurs (changez leurs mots de passe, supprimez leurs accès).
- Disposez d'une procédure en cas de demande de modification des RIB fournisseurs : prévoir une supervision ou un contre-appel vers un numéro déjà référencé.
- Renforcez les procédures de confirmation des banques.
- Assurez-vous d'une bonne séparation des fonctions.
- Soyez prudent dans les lieux publics : n'importe qui peut voir l'écran (disposez d'un filtre de confidentialité peut éviter certaines fuites) ou écouter une conversation / anecdote susceptible d'altérer l'image de marque de l'entreprise, protégez les pratiques sensibles propres à l'entreprise.

#### **Supervisez, auditez et corrigez**

- Procédez à des tests d'intrusion pour tester la vigilance des collaborateurs et faciliter l'adhésion de l'ensemble des acteurs à la mise en place de mesures simples de prévention de cyberattaques.
- Nommez, si votre organisation le permet, un responsable de la sécurité du SI pour piloter la démarche et coordonner les différentes actions à mener.
- Rédigez un [plan de reprise et de continuité d'activité](https://extranet.experts-comptables.org/document/4fd72124-42b1-4778-b9a5-2297d5e04f7a) qui permet de garantir les fonctions vitales de l'entreprise en cas d'attaque.

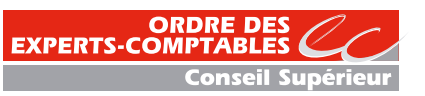

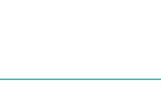

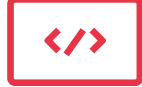

# **Les usages** tu règlementeras

3

"Si vous pensez que la technologie peut résoudre tous vos problèmes de sécurité, alors vous ne comprenez ni les problèmes, ni les technologies…" Bruce Schneir

#### Anecdote

Lydie va quotidiennement sur les réseaux sociaux pour relater ses journées avec ses clients et ses collègues. Elle vient d'annoncer sur Twitter que son entreprise est en train de se faire racheter et a juste oublié qu'il s'agissait d'une information confidentielle à ne pas divulguer... L'existence d'une charte d'utilisation des réseaux sociaux, annexée à la charte informatique, aurait permis d'éviter ce type de risques.

#### Essentiel

- **Encadrez les pratiques par l'utilisation d'une charte informatique.**
- **Fixez les règles et consignes que les utilisateurs doivent respecter.**
- **Rendez-la opposable aux salariés** soit en l'annexant au contrat de travail des salariés, soit en formalisant l'acceptation individuelle par chacun des salariés ou en lui donnant une valeur de règlement intérieur.

#### Bonnes pratiques

#### **Encadrez les pratiques par l'utilisation d'une charte informatique**

• La mise en place d'une charte informatique est indispensable… voire obligatoire dès lors que le cabinet collecte des données à caractère personnel... Ce qui s'avère aujourd'hui omniprésent ! Un modèle est disponible sur le [kit mission "accompagner ses clients dans la mise en place d'un](https://extranet.experts-comptables.org/kit-mission/mise-en-place-d-un-reglement-interieur-et-d-une-charte-informatique)  [règlement interieur".](https://extranet.experts-comptables.org/kit-mission/mise-en-place-d-un-reglement-interieur-et-d-une-charte-informatique)

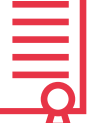

- Responsabilisez les acteurs par une démarche d'explication et de sensibilisation des enjeux et risques associés à son utilisation.
- Séparez les usages personnels et professionnels.
- Pour faire adhérer tous les collaborateurs, disposez d'une charte claire, à la portée de tous et diffusée à l'ensemble du personnel.
- Informez les salariés des modalités de contrôle de leur employeur tout en veillant au respect de la vie privée.

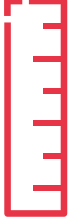

#### **Fixez les règles et consignes que les utilisateurs doivent respecter**

- Définissez les principes généraux de sécurité : accès, habilitation, sécurité, matériels, programmes, logiciels...
- Formalisez les règles d'utilisation du système d'information : séparez les usages personnels et professionnels, mots de passe, sauvegarde, utilisation d'internet…
- Prévoyez d'y intégrer les modalités d'utilisation des réseaux sociaux et de l'ensemble des moyens technologiques mis à disposition des salariés (smartphones, supports nomades...).
- Prévoyez des mesures de contrôle par l'employeur : équilibre vie privée et protection du SI...
- Déterminez les politiques de sanctions prévues en cas de violations des obligations : les sanctions devront être proportionnelles à l'impact que l'infraction aurait sur le système d'information.
- Prenez acte de sa perfectibilité et révisez-la régulièrement pour qu'elle s'adapte à l'évolution des technologies.

#### **Rendez-la opposable aux salariés**

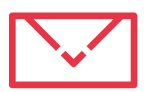

- Pour qu'elle soit opposable aux salariés, plusieurs options sont possibles :
	- option 1 : annexez la charte au contrat de travail des salariés ;
	- option 2 : formalisez l'acceptation individuelle par chacun des salariés ;
	- option 3 : donnez à la charte une valeur de règlement intérieur et respectez scrupuleusement le formalisme préalable à l'adoption d'un règlement intérieur => dépôt au greffe du Conseil des Prud'hommes et transmission à l'inspection du travail.

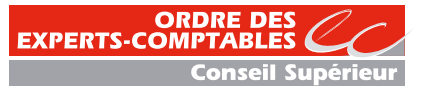

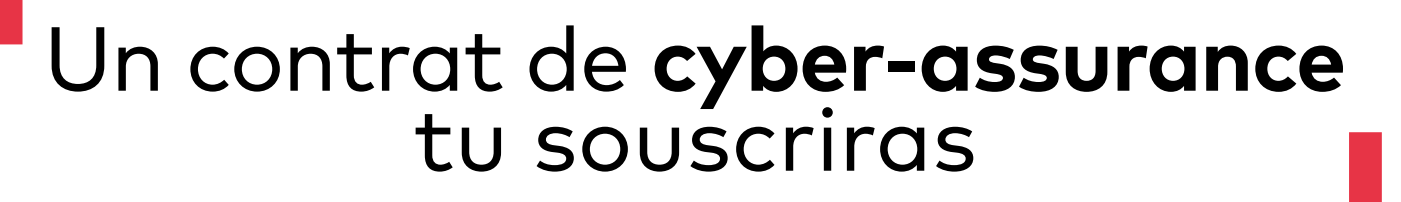

4

"On ne peut affirmer avec plus d'assurance que rien n'est assuré" Anatole France

#### Anecdote Essentiel

Le Cabinet SIBERAUDIT est en infogérance. Il subit une panne à l'approche des fêtes et le contact technique est injoignable. Les membres du cabinet sont donc dans l'impossibilité de travailler pendant plus de 48h. Les frais engendrés pour récupérer les données auraient pu être couverts s'ils avaient mis en place un plan d'assurance sécurité adapté.

- **Définissez la typologie des risques assurables** : données personnelles, système d'information de l'assuré, données des tiers.
- **Analysez les offres disponibles** : couverture des dommages immatériels, préjudices, frais de communication de crise ; prise en charge de la gestion de crise et de la restauration des données ; responsabilité civile.
- **Répertoriez les propositions de valeur pour l'assuré** : évaluation, quantification, réduction et transfert des risques, expertise post-incident.

#### Bonnes pratiques

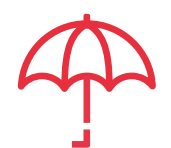

#### **Définissez la typologie des risques assurables**

- Données personnelles : frais de notification, d'expertise, de défense, frais en cas de contrôle ou d'enquête. • Système d'information de l'assuré : vol, ajout, détérioration, destruction, interruption de service, atteinte à l'image et à la réputation, comprommission du SI, perte d'exploitation et frais supplémentaires, site internet non opérationnel.
- Données des tiers : interruption de services et réclamation des tiers, corruption des données, erreur, frais de défense.

#### **Analysez les offres disponibles**

- Couverture des dommages immateriels.
- Couverture des préjudices occasionnés aux tiers.
- Prise en charge de la gestion de crise et l'assistance.
- Prise en charge de la restauration des données.
- Couverture perte de revenus due aux cyberattaques.
- Responsabilité civile.
- Prise en charge des frais de communication de crise visant à protéger la réputation de l'entreprise, etc.

#### **Répertoriez les propositions de valeur pour l'assuré**

- Évaluation des risques : accompagnement dans l'identification des risques sur le SI, audit du SI et évaluation des mesures de sécurité.
- Quantification des risques encourus par le client en fonction des résultats des tests, valorisation des risques en fonction des impacts potentiels (financiers, image, temps, etc.).
- Réduction des risques : mise en œuvre d'un plan de traitement des risques permettant de réduire les risques à un niveau acceptable, accompagnement du client et expertise en cyber sécurité.
- Transfert des risques : identification des risques assurables, formalisation des garanties et primes d'assurances.
- Expertise post-incident : acompagnement du client pour limiter la propagation de l'incident, expertise permettant de revenir à un état stable.

#### **FOCUS SUR LE CONTRAT D'ASSURANCE GROUPE**

Il couvre : la gestion de crise pour 50K€, les pertes de données informatiques pour 120K€, et les frais d'exploitation, de notification à la suite d'une atteinte aux données personnelles ainsi que les pertes financières liées à une fraude informatique pour 30K€. Les cabinets peuvent souscrire une garantie plus élevée moyennant une cotisation supplémentaire auprès de l'assureur du groupe.

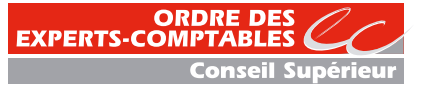

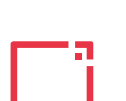

## **Le RGPD**  tu respecteras 5

"Pour savoir où l'on va, il faut savoir d'où l'on vient" Proverbe africain

#### Anecdote **Essentiel**

Le cabinet Hergé gère la paye de ses clients et dispose des données personnelles des salariés. Depuis le 25 mai 2018 le cabinet Hergé est concerné par le RGPD et encourt une amende administrative pouvant aller, pour les cas les plus graves, jusqu'à 20 millions d'euros ou 4 % du chiffre d'affaires annuel mondial, le montant le plus élevé étant retenu.

Vous-êtes tous concernés par le RGPD, mais êtesvous en conformité ?

- Désignez un responsable données personnelles ou un délégué à la protection des données personnelles ( DPO).
- Cartographiez vos traitements de données personnelles existants dans le cabinet.
- Priorisez et hiérarchisez les actions à mener.
- Gérer les risques.

clauses sur le site de la CNIL et dans le guide sur la protection des données personnelles à

- Organisez les processus internes.
- Documentez pour prouver la conformité au RGPD en cas de contrôle.

#### Bonnes pratiques

• La désignation d'un délégué à la protection des données personnelles est : - **obligatoire** si vous réalisez un suivi régulier ou traitez à grande échelle des données dites "sensibles" ou relatives à des condamnations pénales et infractions ; - **facultative** pour la plupart des cabinets d'expertise-comptable mais la CNIL encourage cette désignation : possibilité de désigner un DPO mutualisé ou externe. • Faites un inventaire des traitements de données personnelles mis en œuvre pour évaluer les pratiques, identifier les risques et arrêter un plan d'action. • Organisez la gouvernance de la donnée (Qui ? Quoi ? Pourquoi ? Où ? Jusqu'à quand ? Comment ?) et établissez le registre des traitements si nécessaire selon l'article 30 du RGPD (modèle disponible sur le site de la CNIL et dans le guide sur la protection des données personnelles à destination des experts-comptables sur Bibliordre et le site privé du Conseil supérieur). • Les modèles de déclaration CNIL peuvent vous aider pour déterminer les finalités des traitements. • Déterminez les actions à mettre en œuvre pour respecter les nouvelles règles du RGPD. • Assurez-vous que seules les données strictement nécessaires à la poursuite de l'objectif du traitement sont collectées et traitées. • Identifiez la base juridique sur laquelle se fonde votre traitement (intérêt légitime, contrat, obligation légale, consentement de la personne...). • Révisez vos mentions d'information pour qu'elles soient conformes aux exigences du RGPD. • Vérifiez que vos sous-traitants connaissent leurs nouvelles obligations et leurs responsabilités, assurez-vous de l'existence de clauses contractuelles (modèles de **Étape 1 Désignez un responsable des données personnelles Étape 2 Cartographiez vos traitements de données personnelles existants dans le cabinet Étape 3 Priorisez et hiérarchisez les actions à mener**

telles que : sécurité, confidentialité, protection des données.

destination des experts-comptables sur Bibliordre et le site privé du Conseil supérieur) • • •

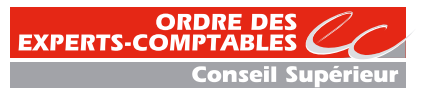

**Le RGPD** tu respecteras

• Si votre sous-traitant est situé en-dehors de l'Union européenne et traite des données personnelles, vérifiez que le pays tiers bénéficie d'une décision d'adéquation de la Commission européenne. A défaut, vérifiez que votre contrat comporte l'une des garanties appropriées prévues aux articles 46 et suivants du RGPD. • Prévoyez les modalités d'exercice des droits des personnes concernées : droit d'accès, de rectification, droit à la portabilité, retrait du consentement... • Vérifiez les mesures de sécurité. • S'il existe des risques élevés pour les droits et libertés des personnes concernées (traitements de données sensibles, traitements reposant sur le profilage...), menez pour chacun de ces traitements une étude d'impact sur la protection des données ("Privacy Impact Assessment" ou "PIA"). • Une PIA doit contenir une description du traitement et de ses finalités, une évaluation de la nécessité et de la proportionnalité du traitement, une appréciation des risques sur les droits et libertés des personnes concernées, les mesures envisagées pour traiter ces risques et se conformer au RGPD. • L'outil PIA de la CNIL vise à accompagner la conduite d'analyse d'impact et faciliter l'appropriation des guides PIA de la CNIL (disponible sur le site de la CNIL). • Mettez en place des procédures internes pour assurer la protection des données tout au long du traitement : - en cas de faille de sécurité, de demande de rectification ou d'accès, de demande de modification des données collectées, de changement de prestataire ; - anticipez les violations de données en mettant en place des mesures de sécurité appropriées et notifiez à l'autorité de protection des données dans les 72 h et aux personnes concernées dans les meilleurs délais si cela est nécessaire (uniquement lorsque la violation de données est susceptible d'engendrer un risque élevé pour les droits et libertés d'une personne physique) ; - audits, privacy by design... • Établissez une politique de protection des données personnelles dans le cabinet et sensibilisez vos collaborateurs par le biais de communications et formations. • Traitez les réclamations et demandes des personnes concernées en définissant les acteurs et les modalités. • La documentation réalisée à chaque étape doit être réexaminée et actualisée régulièrement pour assurer une protection des données en continu. • Documentation de vos traitements de données personnelles : registre des traitements (responsables des traitements) ou des catégories d'activités de traitements (soustraitants), analyses d'impact sur la protection des données (cf. étape 4), encadrement des transferts de données hors de l'UE. • Information des personnes : mentions d'informations, recueil du consentement des personnes concernées, procédures mises en place pour l'exercice des droits. • Contrats définissant les rôles et responsabilités des acteurs : contrats avec les sous-traitants, procédures internes en cas de violations de données, preuve que les personnes concernées ont donné leur consentement. • Lien avec la norme professionnelle de maîtrise de la qualité (NPMQ) et le manuel existant dans les cabinets. **Étape 5 Organisez les processus internes Étape 6 Documentez pour prouver la conformité au RGPD en cas de contrôle Étape 4 Gérez les risques** • • • **FOCUS SUR L'ENVOI DES E-MAILS Le RGPD interdit désormais de joindre à un e-mail une pièce jointe contenant des données personnelles !**

- Il n'est donc plus possible :
- d'adresser des document Word ou Excel contenant des données personnelles (tels que les bulletins de paye), non protégés par un code d'accès, en pièce jointe des e-mails ;
- d'envoyer un lien dans l'e-mail, non protégé par un code d'accès, vers un document déposé sur une solution logicielle en SaaS.

Ainsi, le cabinet qui souhaite transmettre les bulletins de paye à son client devra s'assurer de les sécuriser, soit en utilisant un coffre-fort numérique, soit en protégeant l'envoi des pièces jointes a minima par un mot de passe/code d'accès, qui sera communiqué au client par un canal différent (par exemple un SMS).

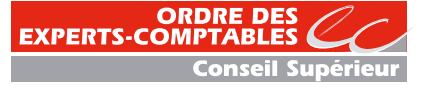

# **La confidentialité**  tu garantiras

6

"Toute révélation d'un secret est la faute de celui qui l'a confié" Jean de la Bruyère

## Anecdote Essentiel

Dominique est comptable. Il consulte régulièrement les comptes de son entreprise sur le site mis en ligne par sa banque. Par facilité, il a choisi un mot de passe simple car il le retient plus facilement. C'est la date de naissance de sa fille et le prénom de sa femme : 092014Marine. Ce mot de passe a été découvert facilement par un cybercriminel et l'entreprise s'est fait pirater son compte bancaire.

- **Sécurisez les échanges de données sensibles.**
- **Disposez de mots de passe robustes** : caractères diversifiés, renouvèlement régulier, pas de stockage, etc.
- **Ne divulguez pas d'informations sensibles** et soyez vigilant.
- **Maîtrisez votre e-réputation**.

#### Bonnes pratiques

#### **Sécurisez les échanges de données sensibles**

- Chiffrez les documents confidentiels : fichiers, mails, etc. y compris les clés USB.
- Appliquez les règles de bons sens recommandées par l'ANSSI dans son ["passeport de conseils aux](https://www.ssi.gouv.fr/uploads/IMG/pdf/passeport_voyageurs_anssi.pdf)  [voyageurs".](https://www.ssi.gouv.fr/uploads/IMG/pdf/passeport_voyageurs_anssi.pdf)
- Rappelez aux collaborateurs que les mêmes règles de sécurité doivent être appliquées au BYOD ("Bring Your Own Device" ou PAP en français "prenez vos appareils personnels") : mise à jour, antivirus, mots de passe, verrouillage systématique.

#### **Disposez de mots de passe robustes**

- Renforcez la politique de gestion des mots de passe : utilisez des mots de passe robustes (12 caractères dont spéciaux et chiffres, n'existant pas dans le dictionnaire), différents pour chaque accès, renouvelezles tous les 2-3 mois.
- Évitez toute information personnelle facilement accessible.
- Ne stockez jamais vos mots de passe de manière accessible.
- N'activez pas l'option "mémorisez vos mots de passe".
- Ne communiquez jamais vos mots de passe et, au moindre doute, changez-le.
- N'utilisez pas d'autres comptes que le vôtre.
- Participez à la protection des informations de l'entreprise car vous êtes responsable des droits que vous pourriez donner à d'autres utilisateurs.
- Utilisez des coffres-forts virtuels.

#### **Ne divulguez pas d'informations sensibles**

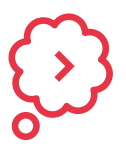

- Ne parlez jamais des données personnelles de vos clients ou de procédures internes avec des tiers non autorisés.
- Ne diffusez aucune anecdote susceptible d'altérer l'image de marque de l'entreprise ni aucune pratique sensible propre à l'entreprise.
- Ne donnez jamais la possibilité de visualiser vos documents de travail : utilisez des filtres de confidentialité.
- Verrouillez les ordinateurs.
- Mettez en place des procédures pour gérer le départ des collaborateurs (À quoi avaient-ils accès ? Pensez à changer leurs mots de passe et supprimer leurs accès).

#### **Maîtrisez votre e-reputation**

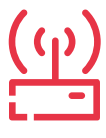

- Disposez d'une charte d'utilisation des réseaux sociaux afin de sensibiliser les collaborateurs aux risques liés à la divulgation de données confidentielles hors de l'entreprise (fraude aux présidents, fuite de données...). Voir le 3<sup>e</sup> commandement.
- Participez à la protection des informations de l'entreprise et soyez responsables des droits que vous pourriez donner à d'autres utilisateurs.
- Maîtrisez votre e-réputation (Google, réseaux sociaux, etc.) : vérifiez régulièrement votre identité numérique.

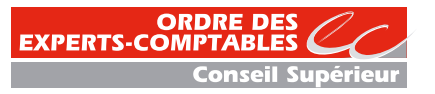

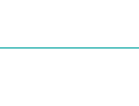

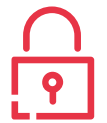

## Une **perte** ou un **vol** tu anticiperas

7

"Celui dont la pensée ne va pas loin verra ses ennuis de près" Confucius

#### Anecdote Essentiel

Maryse a cliqué par inadvertance sur un lien d'une page infectée. Un programme malveillant s'est alors installé automatiquement sur son ordinateur. Malgré les sauvegardes régulières, elle n'a pas pu récupérer les fichiers car elle ne s'était pas assurée du bon fonctionnement des sauvegardes. Sauvegarder c'est essentiel, les tester c'est vital !

- **Ayez une stratégie rigoureuse de sauvegarde**.
- **Soyez conscient des avantages et inconvénients des supports.**
- **Prenez des précautions dans l'utilisation des supports**.

#### Bonnes pratiques

#### **Ayez une stratégie rigoureuse de sauvegarde**

- Raisonnez par priorité, protégez les informations les plus sensibles et déterminez la fréquence de sauvegarde.
- Sauvegardez les données sur des serveurs distincts : elles peuvent être stockées en interne, mais aussi auprès d'un prestataire informatique ou d'un hébergeur de données dans le cloud.
- Isolez informatiquement et physiquement le lieu de stockage des fichiers de sauvegarde : cela évite, en cas d'attaque, que les fichiers de sauvegarde ne soient eux aussi contaminés par le virus.
- Démultipliez les sauvegardes sur plusieurs supports : il faut évaluer leur viabilité par des essais périodiques de restauration.
- Faites une sauvegarde "hors ligne" pour éviter qu'elle soit elle aussi cryptée au moment de l'attaque.
- Vérifiez régulièrement que les sauvegardes se sont bien déroulées en vérifiant le rapport de sauvegarde.
- Testez régulièrement les sauvegardes en restaurant quelques dossiers ou fichiers. • Sauvegardez les logiciels indispensables à l'exploitation de vos données.

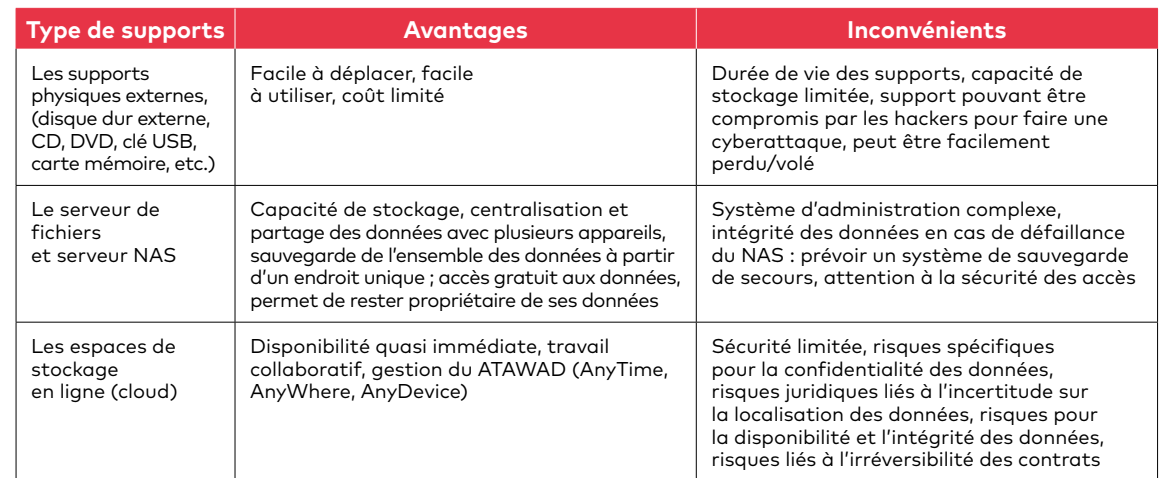

#### **Soyez conscient des avantages et inconvénients des supports**

#### **Prenez des précautions dans l'utilisation des supports**

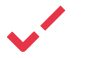

- Vérifiez l'intégrité du support de sauvegarde.
- Veillez à la confidentialité des données sensibles en rendant leur lecture impossible à des personnes non autorisées (mot de passe) ou en les chiffrant.
- Soyez vigilant en prenant connaissance des conditions générales d'utilisation.

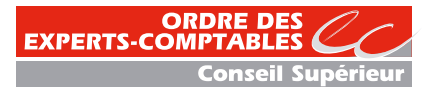

## **De boucliers**  tu te muniras 8

"Lorsque deux forces sont jointes, leur efficacité est double" Isaac Newton

### Anecdote

Didier n'a pas mis à jour son antivirus. Après avoir téléchargé une application sur un site non sécurisé, un logiciel espion non détecté par l'antivirus a crypté l'ensemble de ses fichiers. Celui-ci vient de subir une attaque de type "ransomware" car il aurait dû mettre à jour son antivirus pour bloquer le logiciel espion. Ça lui a coûté 10 Bitcoins (soit environ 371 000 € en février 2022)…

#### Essentiel

- **Munissez-vous d'antivirus et d'antispam** : régulièrement à jour et actif, inspectez le contenu des clés USB et fichiers téléchargés.
- **Vérifiez que les systèmes sont régulièrement à jour** : évitez les systèmes obsolètes et les versions logicielles anciennes, révoquez les droits des collaborateurs en cas de départ, etc.
- **Disposez de pare-feux actifs.**

#### Bonnes pratiques

#### **Munissez-vous d'antivirus et d'antispam**

- Vérifiez que l'antivirus et l'antispam sont actifs et à jour.
- Faites toujours inspecter le contenu des clés USB inconnues par l'antivirus.
- Avant d'ouvrir les documents téléchargés, lancez systématiquement une analyse antivirus en désactivant l'ouverture automatique de ces derniers.
- Faites régulièrement les mises à jour proposées de l'antivirus et antispam à partir des sites officiels et sécurisés (https://).
- Vérifiez les paramètres de l'antivirus et de l'antispam et testez-les pour vérifier qu'ils fonctionnent.
- Configurez vos logiciels pour que les mises à jour de sécurité puissent s'installer automatiquement lorsque cela est possible.
- Méfiez-vous des faux antivirus. Au moindre doute, redémarrez votre appareil et faites-en une analyse approfondie avec votre antivirus habituel.

#### **Vérifiez que les systèmes sont à jour**

- Faites régulièrement les mises à jour proposées des systèmes et logiciels à partir des sites officiels et sécurisés (https://) : Windows, Adobe, Java, Office, Flash, etc.
- Évitez les systèmes d'exploitation obsolètes (Windows XP, Windows 2003), et les versions logicielles anciennes (Office, Adobe).
- Assurez-vous que les droits octroyés sur les systèmes d'information sont bien révoqués lors du départ d'un collaborateur.
- N'hésitez pas à utiliser les journaux d'évènements pour réagir aux évènements suspects.

#### **Disposez de pare-feux actifs**

- Vérifiez que vous disposez de pare-feux actifs sur les postes Windows et routeurs.
- Consultez régulièrement le pare-feu afin de vérifier les ports qui sont ouverts, vous pouvez également paramétrer votre pare-feu pour refuser toutes les connexions entrantes.

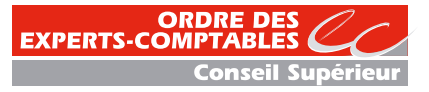

## **Des clés USB** (et tous supports tu te méfieras 9 physiques externes)

"Un ordinateur en sécurité est un ordinateur éteint. Et encore…" Bill Gates

#### Anecdote

Marc a reçu une clé USB en "cadeau". Cette clé USB a en réalité été distribuée par un pirate dans la boîte aux lettres, comme un cadeau. Par curiosité, et c'est humain, Marc branche alors cette clé sur son ordinateur pour voir ce qu'elle contient... Et se retrouve avec un virus qui donne accès aux pirates à toutes les données qu'il contient, mais également à l'ensemble des données de l'ensemble des postes connectés au réseau.

#### Essentiel

- **Adoptez des mesures préventives** : n'utilisez jamais une clé USB "abandonnée", avant toute utilisation, scannez et nettoyez la clé USB, bloquez la fonction "Autorun", affectez une clé par usage, chiffrez le contenu de vos clés USB.
- **Préparez vos déplacements à l'étranger** : n'emportez que les données indispensables pour la mission, marquez vos clés et gardez-les sur vous, jetez-les après usage.

#### Bonnes pratiques

#### **Adoptez des mesures préventives**

- Bloquez la clé en écriture pour éviter qu'une application malveillante ajoute des malwares sur votre clé.
- Ne tentez jamais de connecter votre poste de travail à un support de stockage externe, sauf s'il fait partie des outils de travail qui vous ont été attribués officiellement.
- Utilisez exclusivemet des clés USB sécurisées, fournies par l'entreprise et, en votre absence, conservez-les dans un rangement sécurisé (coffre, armoire, sous clés).
- Nettoyez proprement le contenu de la clé en utilisant des logiciels adaptés et faites analyser les fichiers provenant de supports USB via un antivirus avant ouverture.
- Attribuez des comptes et droits utilisateurs adéquats (pas de connexion en mode administrateur).
- Bloquez la fonction Autorun.
- Verrouillez les postes de travail en cas d'absence pour prévenir des accès intrusifs.
- Chiffrez les données enregistrées sur la clé USB pour éviter le piratage.
- Affectez une clé par usage pour réduire les risques de contamination, cet outil doit être strictement personnel et non cessible.

#### **Préparez vos déplacements à l'étranger**

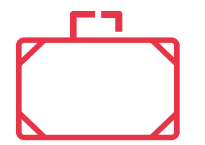

- N'emportez que les données dont vous avez besoin pour la mission.
- Évitez de partir avec des données sensibles.
- Marquez d'un signe distinctif vos clés (pour repérer tout échange...).
- Gardez vos clés USB sur vous.
- En cas de perte ou de vol, informez les personnes compétentes et/ou prenez les mesures de sauvegardes prévues.
- Emportez une clé destinée aux échanges commerciaux et jetez-la après usage.
- À votre retour, ne connectez pas les clés sans les avoir testées au préalable.

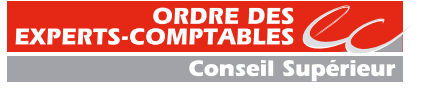

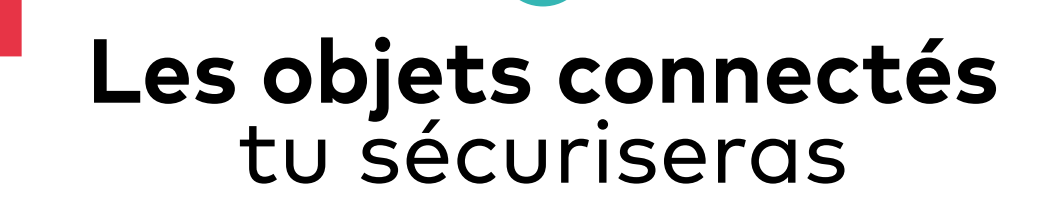

10

"La plus grande difficulté de la transformation numérique, <sup>c</sup>'est de changer la roue de la voiture sans l'arrêter" Eric Blot

#### Anecdote

Dans le cadre du télétravail, Madame Alexa SNIPS profite de la fonctionnalité « kit main libre » de son enceinte intelligente pour mener des réunions en téléconférence avec ses équipes.

Or, cette dernière a été piratée et le fraudeur a enregistré ces réunions de travail dont certaines abordent des sujets stratégiques / confidentiels.

#### Essentiel

- **Sécurisez les échanges de données.**
- **Protégez** votre profil utilisateur pour les objets nécessitant l'ouverture d'un compte en ligne.
- **Maîtrisez les enjeux** autour de votre vie professionnelle et privée.

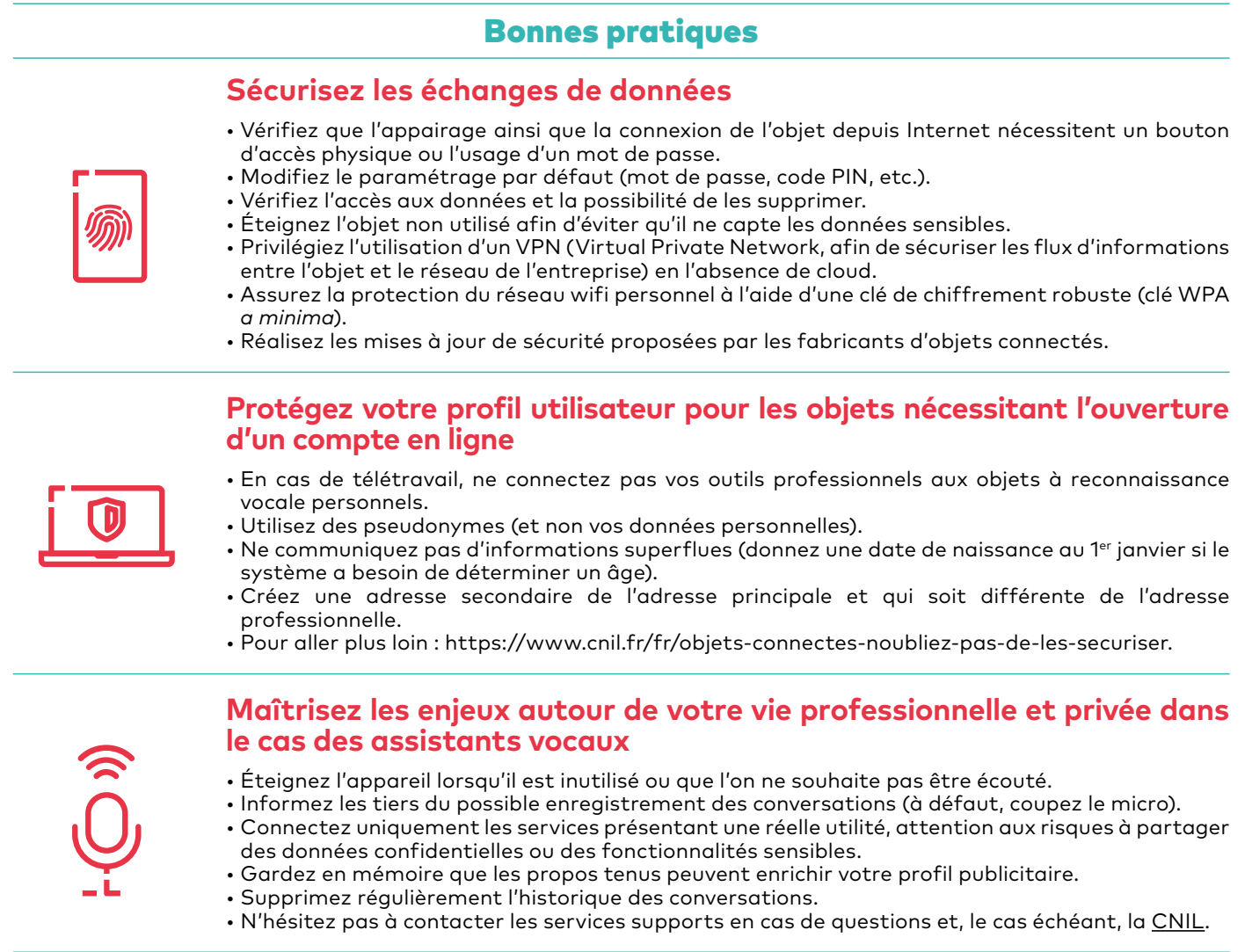

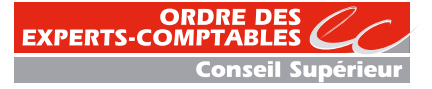

## Aux **cyberattaques**  tu réagiras

11

"Il n'y a pas de vent favorable pour celui qui ne sait où il va" Sénèque

#### Anecdote

Thierry, expert-comptable associé dans le Rhône a été victime au sein de son cabinet d'une cyberattaque en juin dernier. Par chance, un des collaborateurs n'ayant plus accès aux fichiers a donné l'alerte aussitôt. Des mesures efficaces ont été prises pour éviter que le virus ne se propage. Tous les collaborateurs ont fermé leur session et se sont déconnectés du réseau. Le prestataire informatique est intervenu dans la foulée et à l'aide des sauvegardes quotidiennes, les fichiers ont pu être restaurés.

#### Essentiel

- **Adoptez une méthodologie de traitement du risque au jour de l'attaque** : débranchez l'ordinateur du réseau, n'utilisez plus l'équipement corrompu, portez plainte, ne payez pas la rançon, procédez à une analyse complète par l'antivirus, lancez la récupération des données, prévoyez des plans de secours, etc.
- **Contactez les structures d'assistance aux victimes de cyberattaques** : ACYMA, CERT, Cybermalveillance, Stopransomware.

### Bonnes pratiques

#### **Adoptez une méthodologie de traitement du risque au jour de l'attaque**

- Débranchez immédiatement votre ordinateur du réseau (cable éthernet) et coupez votre wifi, afin que le virus ne se propage pas sur tout le réseau informatique.
- Signalez l'attaque au service informatique ou au prestataire dans les plus brefs délais afin qu'il puisse intervenir pour évaluer les dommages et limiter les conséquences.
- Arrêtez d'utiliser l'équipement corrompu afin de ne pas effacer les preuves : en matière de préservation des traces et indices, il est nécessaire de figer "la scène de crime" en rassemblant le maximum d'éléments qui permettront de mener à bien une enquête.
- **Portez plainte auprès de la gendarmerie ou de la police nationale.**
- Les escroqueries doivent également être signalées :
- Sur la plateforme *[Pharos](https://www.internet-signalement.gouv.fr/PortailWeb/planets/Accueil!input.action)* dans le cas d'une arnaque, d'un contenu suspect ou illicite sur internet - Sur la [plateforme Signal Conso](https://signal.conso.gouv.fr/) dans le cas d'un problème avec une entreprise
- En cas de ransomware : ne payez pas la rançon, cela ne garantit en rien le déchiffrement des données.
- Procédez à une analyse complète par l'antivirus afin qu'il essaie de repérer et supprimer le code malveillant => si cette étape n'est pas concluante, il faudra alors procéder au formatage (effacement de toutes les données) du disque dur ou à défaut remplacement.
- Lancez la restauration des données à partir d'une sauvegarde.
- Prévoyez des plans de secours, élaborés avec des spécialistes, permettant d'éviter la perte irrémédiable de données et de garantir la continuité d'exploitation.
- Établissez un plan de communication en cas de crise suite à une cyberattaque grave.

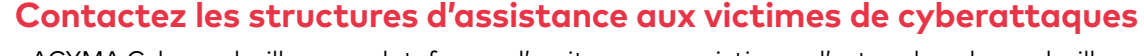

- ACYMA [Cybermalveillance](https://www.cybermalveillance.gouv.fr/) : plateforme d'assitance aux victimes d'actes de cybermalveillance. Grâce à ses réponses au questionnaire, la victime est orientée vers les prestataires de proximité susceptibles de répondre à son besoin technique.
- • [CERT](https://www.cert.ssi.gouv.fr/) : centre gouvernemental de veille, d'alerte et de réponse aux attaques informatiques.
- • [Cybermalveillance.gouv.fr](https://www.cybermalveillance.gouv.fr/) : plateforme d'assitance du risque numérique mise en place par l'ANSSI.
- • [Stopransomware](https://stopransomware.fr/) (réseau Cecyf prévention).

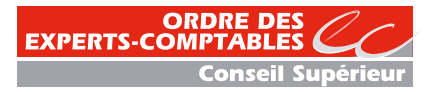

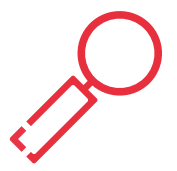

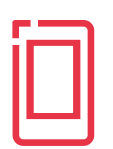